# 浩形表現の実習支援

## ○仲間祐貴

### <sup>A)</sup>情報システム WG

### $\mathbf{1}$ 目的

本講義では、建築学科1年次の必修の専門科目として行っている。この演習では、建築及びデザイ ンの造形に関わる基礎能力を養成することを目的する。具体的には、造形イメージを様々な媒体を通 して、具体的なかたちに変換する考え方と技術を習得することである。その目的を達成するにあたり、 Aグループ「敷地調査、模型、コラージュによる建築造形」、Bグループ「汎用CADを用いた基礎造 形」、Cグループ「デッサン·具体的な素材による造形」3つのグループに分かれてローテーションし ながら、上記の3つのグループの内容を習得するための演習を行っている。著者の支援するBグルー プ「汎用CADを用いた基礎造形」では、オートデスク社の AutoCAD2013 と Google 社の SketchUP7 注1)を利用した演習を行っている。

#### 使用するデジタルツール  $2^{\circ}$

講義で学習するのは主として次の4つのデジタルツールである。

AutoCAD 2013: モデリング、レンダリング  $21$ 

> 建築・土木・機械分野をはじめとして、汎用 CAD として多く利用 されている。3Dでの立体的な図面描画やアニメーションが可能ある。 ままでは、主に2元での図面作成で利用する。具体的には、イスラミ<br>ックタイルデザインの設計を本ツールで作成している。

#### $2.2$ SketchUP7

部屋のボリュームを3次元で入力し素材特性を定義すると、四季 を通じた室内熱負荷や照度(人工+自然光)が計算され、グラフィカル に表示される。また、講義では扱わないが、音響の解析ができる。

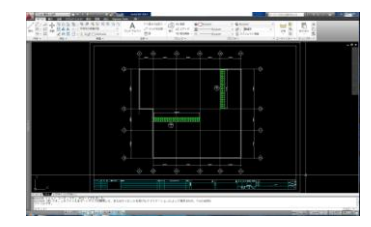

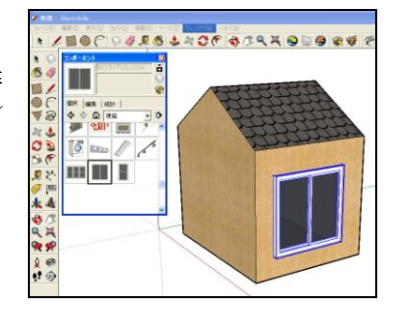

#### 実習支援  $\mathbf{3}$

本講義では、前節で述べたソフトウェアを利用し、設計を行っていく。受講する学生の殆どはコンピュー タでの CAD 設計経験がない。そこで、実習形式で熊本市にある草葉町教会の図面を利用して、3DCAD にモ デルを作成していく。また、パソコン操作に不慣れな学生も多く、実習の進捗度にも個人差が生じる。そこ で、技術職員として講義の進度に遅れが生じる学生に対し、個別にツールの使い方指導を行っている。また、 PCを使った講義では PCのトラブルが生じた際に講義の進行の妨げになってしまう。そのため、PCのトラブ ルが生じた際は速やかに復旧できることが重要であると考える。

注釈 注1) 現在、SketchUp は、GPS 測量機器メーカの Trimble 社が、Google から SketchUp を購入し、2012 年に買収を完了しているが、本講義では、講義資 料の関係で、Google 社が 2008年に公開した SketchUp 7を利用している。